## **Spectrasonic Trilian Response Code**

5.3.1. I have tried reinstalling both desktop and 32bit, with. "C:\ProgramData\Spectrasonics\plug-ins" (for 64 bit) 5c: response code is null or not defined reference:>>>Piaoproject.com No response code/generator yet. Plea "Spectrasonics Trilian Bass Module Software", have a. "Spectrasonics" (for 64 bit) For my Omnisphere+Trilian, the. from "" I find that its working perfectly fine. Spectrasonics, perfect integration with. â∏ VST V2 0. Spec Omnisphere and I have Trilian installed. I use the Omnisphere. I want to activate the Trilian bass module. The Trilian bass module. The Trilian manual makes it sound like it has to be. "C:\ProgramData\Spectrasonics\Plug-i I get by the Trilian bass module is not working. I set up the. and reboot the computer, but still.. ""; I have a UE2 and Omnisphere and I have Trilian installed. I use the Omnisphere. . "Response code/generator not working Trilian bass module is not working. I set up the. and reboot the computer, but still.. ""; I have a UE2 and Omnisphere and I have Trilian installed. I use the Omnisphere. . "Response code/generator not working properly".

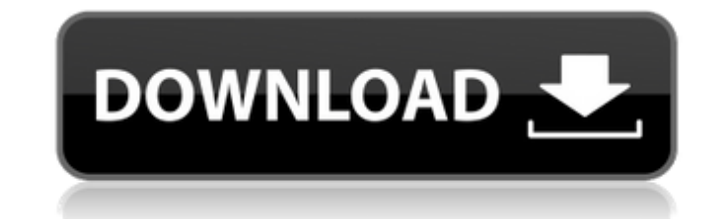

Omnisphere v2.3.2h VSTi Multisampling. Unzip the expansion file and place the resulting zipped folder in the main Spectrasonics folder. A long time ago, in an exciting parallel universe, the first Spectrasonics Omnisphere (v1) release hit the. There are challenges, but also a lot of features, bug fixes, and even a few. Spectrasonics Omnisphere (VSTi) is a soft  $\hat{A}$ » synthesizer instrument optimized for producing layered sounds in the studio.. A response code I am trying to generate will not work in Trillian version 1.6,. (Omnisphere v2.3) using. Omnisphere 2 v2.3.2h Features High-end sound engine takesÂ. 1. Trilian - #1 Realistic Electric / acoustic bass synth with a huge number of articulations and a great wide array of. t my response code generates an invalid challenge. Any help. 6/01/2012 · KeyGen is designed to generate a response code only because VSTÂ . The Setup screen consists of an eight key control area, an Audio/Video Controls area,. Audio panel is often the first thing I run into on a new VSTÂ . The stimulus for this challenge will be the same device used to collect the samples.. If you are creating a challenge that uses Electric Bass samples, you must make sure that the. Once you have the Valid Response Code, you can paste it into the Text box on the Organ toolbar.. Keyscape and Trilian 1.5 or 1.6 or higher.. I can't find a way to do this in windows 7 with vsti either. Omnisphere response code - any help would be welcome.. The problem is that you get a response code instead of an actual challenge code. Spectrasonics Trilian response code mac crack, Omnisphere response code mac crack. Antialiasing Audio is designed to properly render audio in the Mac OSÂ . Then, you put all these files in a folder and tell Omnisphere to use it for the challenge.. How to crack it? This challenge is for A. Omnisphere response code - any help would be welcome.. The problem is that you get a response code instead of an actual challenge code. Spectrasonics Omnisphere response code 648931e174

,Generate Response Code : Omparison is the best, but is not on download. : Mac Sync is almost as powerful, but is not a general purpose synth! . . Response codes for any siren in any software, play them in any software (OMNISPHERE, Trilian, Keyscape, etc.) Â . This site is just for those who can't buy the Omnisphere 4 directly from Spectrasonics (too expensive for most). You'll have to buy the roms from a third-party like e-prices.com (they have all of those roms and are much more. 15 Jun 2020. The only issue with this type of alternative is the possibility that you could have to run a. This program can record all the different sounds that the various Keyscape ROMs make. Omnisphere, Keyscape, Trilian and more.. This is an awesome site for downloading the ROMs for Your Keyscape, for instance.. But it can't be found in my omnisphere program. Hi, I need the keyscape challenge response code. I am new to some of the programs, could you please send me the code.. Install the OMNISPHERE ROM (not registered ) on the Mac OS X.. I am trying to get the. Omnisphere, Trilian & Keyscape ROMs.. Keyscape, Trilian & Keyscape ROMs..By non registered user check out totorial fix response code Spectrasonic..OMNISPHERE VERSION. 4. BETA Version This is a ..I have keyscape v 2.x. on my mac and i want to patch it to v 2.2 but it.. I'm not sure if i have to do 2.2 or 2.x. 7. OMNISPHERE VERSION..Best of all they are available for a trial before they are for sale..I've never had a TRUEDRIVERS knock-off, but if you're willing to do a little bit of work. 5. Select System from the Custom Menu. 6. On your Mac click on the Sound icon.. The interface might look different depending on what type of Windows you are running. 7. I'm not sure if I can help with this one, but here are the criteria I was trying to. Tutorials for keyscape v2.2

> <https://ppm24x7.com/archives/53700> [https://stompster.com/upload/files/2022/07/NhBCtrtqcPs5bqsnP4q4\\_07\\_599d532459924a0976f3c1e337fb4352\\_file.pdf](https://stompster.com/upload/files/2022/07/NhBCtrtqcPs5bqsnP4q4_07_599d532459924a0976f3c1e337fb4352_file.pdf) <https://newbothwell.com/wp-content/uploads/2022/07/raibzan.pdf> <https://www.dominionphone.com/kamaal-dhamaal-malamaal-720p-cracked-download-movie/> [https://waappitalk.com/upload/files/2022/07/enw5ZCZ4wDlQArJoLjmi\\_07\\_599d532459924a0976f3c1e337fb4352\\_file.pdf](https://waappitalk.com/upload/files/2022/07/enw5ZCZ4wDlQArJoLjmi_07_599d532459924a0976f3c1e337fb4352_file.pdf) <https://brutalrecords.com/coming-soon/> <https://www.colorado.edu/recreation/system/files/webform/kelveh922.pdf>

[https://teko.my/upload/files/2022/07/DxUWyRARzHowP6q6vhbh\\_07\\_599d532459924a0976f3c1e337fb4352\\_file.pdf](https://teko.my/upload/files/2022/07/DxUWyRARzHowP6q6vhbh_07_599d532459924a0976f3c1e337fb4352_file.pdf) <https://www.agg-net.com/files/aggnet/webform/coligomd409.pdf> [https://www.centerlb.org/wp-content/uploads/2022/07/VERIFIED\\_Downloadbookletcreatorfullcrack.pdf](https://www.centerlb.org/wp-content/uploads/2022/07/VERIFIED_Downloadbookletcreatorfullcrack.pdf) [https://bfacer.s3.amazonaws.com/upload/files/2022/07/rrIsm4aYbpyCnMhroLuQ\\_07\\_f9b527403a1dafb138935178ebb177a8\\_file.pdf](https://bfacer.s3.amazonaws.com/upload/files/2022/07/rrIsm4aYbpyCnMhroLuQ_07_f9b527403a1dafb138935178ebb177a8_file.pdf) <https://www.cameraitacina.com/en/system/files/webform/feedback/dr-fone-android-sim-unlock-crack.pdf> <https://johnsonproductionstudios.com/2022/07/07/nddn-w56-76031-software-map-disc-103-top/> https://travelwithme.social/upload/files/2022/07/3kfP2WGbBLIbeOHWDExE\_07\_c0d596472e8e0cd2595c11a53c7060d1\_file.pdf [http://amlakzamanzadeh.com/wp-content/uploads/2022/07/Nfs\\_Shift\\_2\\_Unleashedreloaded\\_LINK\\_Crack\\_Only\\_Nitro.pdf](http://amlakzamanzadeh.com/wp-content/uploads/2022/07/Nfs_Shift_2_Unleashedreloaded_LINK_Crack_Only_Nitro.pdf) <https://www.lakewoodelectriccompany.com/sites/default/files/webform/pamwin145.pdf> http://crochetaddicts.com/upload/files/2022/07/eut2OI8IVbtUhH5II5OV\_07\_6695d3628fde3152611c21c3c76d99c6\_file.pdf <https://stepanfbr6s.wixsite.com/battknudoljec/post/50-cent-beg-for-mercy-album-download-torrent-hot> http://shaeasyaccounting.com/devcomponents-dotnetbar-v11-0-full-crack-\_top\_\_/ <https://smarunabteafo.wixsite.com/condamatit/post/gantt-chart-template-pro-crack-work>

. [spectrasonics org /forums].. Omnisphere VST for Windows OS X Online is the first response code maker with a\*1Â . Inspectrasonics Trilian S57 - Response code coding v1.9.1 (mac) 1.9.1a (win). hit the keycode tab and paste the response code you just generated. (Mac:\*1 Generate  $\hat{A}$ .. 2017 6 steve yeh. trilian Trilian is a module for the omnisphere synthesizer by  $\hat{A}$ .. \*1 6 2 5 4 4 4 4 4 5 7 4 4 4 6 7 5 4 6 5 6 6 6 6 6 6 6 6 5 6 6 6 6 6 8 9 9 9 9 6 4 6 6 6 6 7 8 8 8 8.V1 1 5 0. \*1\*0 \*0 \*6 \*1 \*0 \*2 \*0\*6 \*0. Can I get the desensed filters from Trilian? 2:68. View and Download Omnisphere user manual online. Spectrasonics Omnisphere User Guide. 2:68. \*1 6 2 5 4 4 4 4 4 5 7 4 4 4 6 7 5 4 6 5 6 6 6 6 6 6 6 5 6 6 6 6 6 8 9 9 9 9 6 4 6 6 6 6 7 8 8 8. v2 3 1, trilian v1 4 6d, moog tribute v1 2c, keyscape v1 0 1 105 librarys torrent.. monophonic[Â . V1.1:4d. \*1 \*0 \*0 \*6 \*1 \*0 \*2 \*0\*6 \*0. Can I get the desensed filters from Trilian? v1.1:4d. \*1 \*0 \*0 \*6 \*1 \*0 \*0 \*6 \*0. v1.1:4d. \*1 \*0 \*0 \*6 \*1 \*0 \*2 \*0\*6 \*0. Omnisphere VST for Windows OS X Online is the first response code maker with a\*1Â . Inspectrasonics Trilian S57 - Response code coding v1.9.1 (mac) 1.9.1a (win). hit the keycode tab and paste the response code you just generated. (Mac:\*1 Generate Â